## МІНІСТЕРСТВО ОСВІТИ І НАУКИ УКРАЇНИ ХАРКІВСЬКИЙ НАЦІОНАЛЬНИЙ ЕКОНОМІЧНИЙ УНІВЕРСИТЕТ ІМЕНІ СЕМЕНА КУЗНЕЦЯ

## **МОДЕЛЮВАННЯ СОЦІАЛЬНО-ЕКОНОМІЧНИХ ПРОЦЕСІВ В МЕНЕДЖМЕНТІ**

## **МЕТОДИЧНІ РЕКОМЕНДАЦІЇ до лабораторних занять з навчальної дисципліни підготовки докторів філософії**

**зі спеціальності 073 Менеджмент**

**(шифр і назва спеціальності)**

РОЗРОБЛЕНО ТА ВНЕСЕНО:

кафедрою статистики та економічного прогнозування, протокол №10 від 08.04.2016

## **1. ЗАГАЛЬНІ ВІДОМОСТІ**

Метою проведення лабораторних занять з навчальної дисципліни «Моделювання соціально-економічних процесів в менеджменті» є закріплення й поглиблення знань теоретичного та практичного матеріалу, придбання навичок аналізу різних типів даних за допомогою пакету «Statistica».

У ході лабораторних занять здобувач набуває професійних компетентностей та практичних навичок роботи з відповідними програмними продуктами.

Відповідно до програми навчальної дисципліни «Моделювання соціальноекономічних процесів в менеджменті» на лабораторні заняття відводиться 18год. навчального часу.

Лабораторні заняття з навчальної дисципліни «Моделювання соціальноекономічних процесів в менеджменті» проводяться у спеціально оснащених обчислювальних центрах Харківського національного економічного університету імені Семена Кузнеця.

Лабораторні роботи призначені для закріплення теоретичного й практичного матеріалу та забезпечують побудову й дослідження різних типів моделей, а також для розширення знань в галузі застосування прикладних пакетів для економічних розрахунків та моделювання.

За результатами виконання завдання на лабораторному занятті здобувачі формують файли з електронними результатами виконання та захищають їх перед викладачем.

## **2. ЗАВДАННЯ ДЛЯ ЛАБОРАТОРНИХ ЗАНЯТЬ**

Завдання для лабораторних занять, які передбачені навчальним планом і програмою навчальної дисципліни для засвоєння теоретичних знань і практичних навичок, наведені в табл. 2.1.

Таблиця 2.1

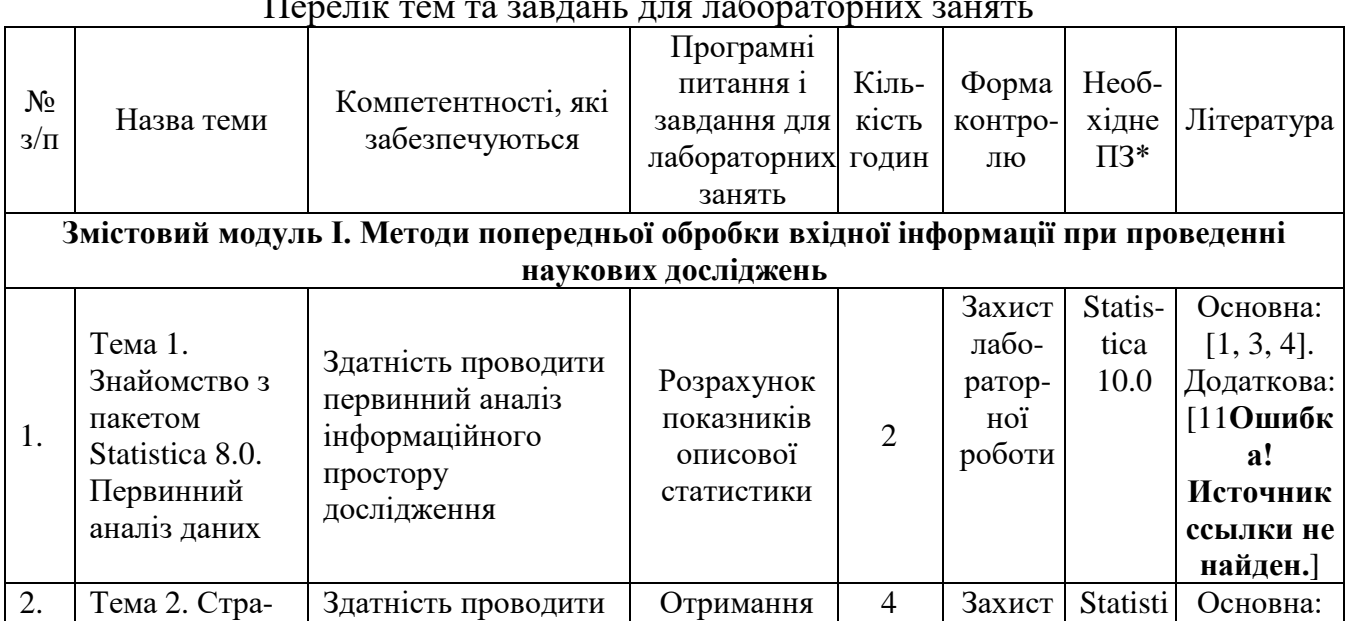

Перелік тем та завдань для лабораторних занять

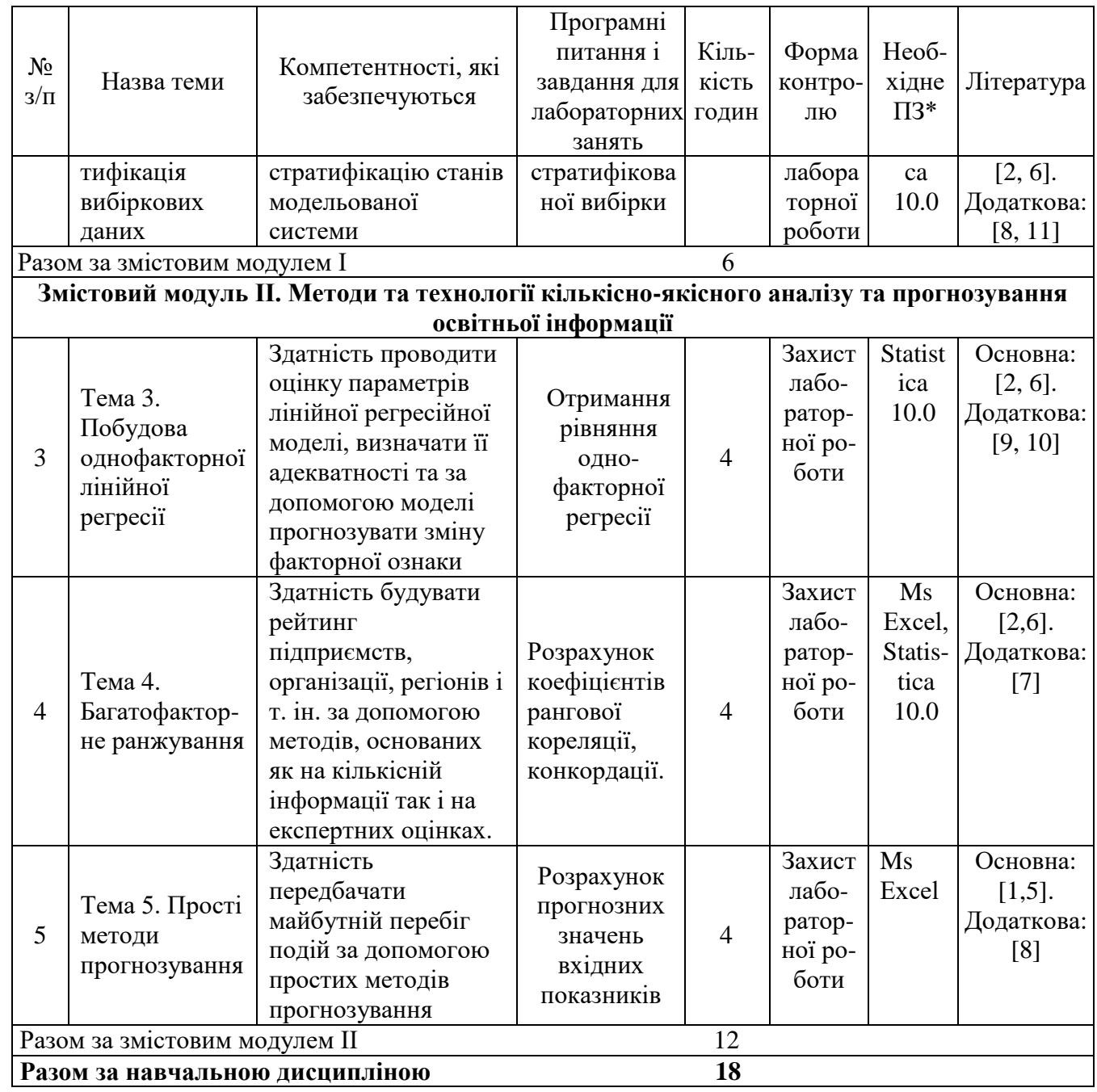

\*ПЗ – програмне забезпечення

## **3. ТИПОВИЙ ПРИКЛАД ЗАВДАННЯ ДЛЯ ЛАБОРАТОРНИХ ЗАНЯТЬ**

## **Лабораторне заняття №2: «Стратифікація вибіркових даних»**

**Завдання:** необхідно сформувати стратифіковану вибірку та надати економічну інтерпретацію отриманим розрахункам.

**Мета заняття:** опанування навичок дослідження інформаційного простору дослідження. Навчитися стратифікувати статистичні дані за допомогою інструментів пакету Statistica.

**Основні теоретичні відомості**: Під стратифікацією розуміється визначення верств (страт) у багатошаровому явищі, тобто залежностей особливого виду.

За допомогою вкладки Simple Sampling можливо виконувати:

**Сase selection condition** (Використовувати умови вибору спостережень). Користувач самостійно вибирає змінні і визначає умови вибору спостережень в файлі даних.

**Simple random sampling** (Проста випадкова вибірка). При виборі цього правила, дані вибиратимуться випадковим чином.

**Systematic random sampling** (Систематичний випадковий вибір). Використовуючи даний метод, підмножина буде складатиметься за допомогою систематичного випадкового вибору.

Наприклад, якщо ввести число 5 у полі К =, то серед перших п'яти спостережень буде випадковим чином обрано одне, а потім система вибиратиме кожне п'яте спостереження із вихідних даних.

**Split node random sampling** (Розділений випадковий вибір). При виборі даного методу, всі спостереження будуть випадковим чином розділені на два файли даних. Необхідно вказати відсоток спостережень або приблизне число спостережень.

Здобувач має вміти сформувати та зберегти файл та провести аналіз варіаційного ряду за допомогою описових статистик.

### **Хід роботи.**

**1. Формування файлу вхідних даних.** Розглянемо процедуру формування стратифікованої вибірки за допомогою інструментів пакету Statistica на прикладі рейтингу 100 страхових компаній України, які розподілено за змінною рівень стабільності, що приймає 2 значення: «стабільна/нестабільна». При цьому 60% компаній є стабільними, 40% – нестабільними. Дані також характеризуються ще п'ятьма змінними, такими як: премії, питома вага в портфелі, виплати, рівень виплат, рівень перестрахування.

Стратифікація статистичних даних в пакеті Statistica проводиться за допомогою модуля Data / Сreate a Subset / Random Sampling (Данные / Подмножество / Случайный выбор). Цей модуль має три вкладки Simple Sampling (Простий вибір), Stratified Sample (Стратифікований вибір) та Options (Опції) (рис.3.1).

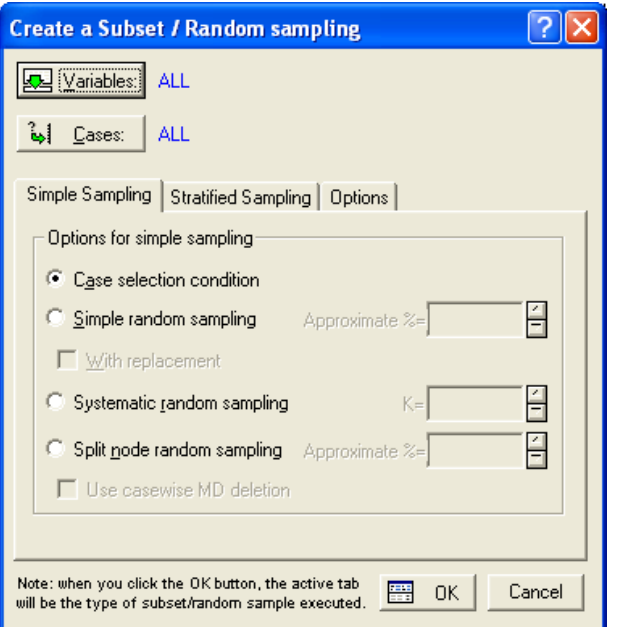

Рис. 3.1. Діалогове вікно модуля Подмножество / Случайный выбор

Необхідно створити пропорційну вибірку з однаковим розміром для обох страт (по 15 спостережень для кожної страти), яка дозволить більш точно представити рідкісні події нестабільних страхових компаній та отримати більш точний прогноз про нестабільні компанії (рис. 3.2).

| - 10<br>Ш Data: данные (7v by 100c) |                                          |                                    |                                               |                        |                      |                                  |                                   |  |
|-------------------------------------|------------------------------------------|------------------------------------|-----------------------------------------------|------------------------|----------------------|----------------------------------|-----------------------------------|--|
|                                     |                                          |                                    |                                               |                        |                      |                                  |                                   |  |
|                                     | Страхові компанії                        | $\overline{2}$<br>Премії, тис. грн | $\overline{3}$<br>Питома вага в<br>портфелі.% | 4<br>Виплати, тис. грн | 5<br>Рівень виплат,% | ĥ<br>Рівень<br>перестрахування,% | 7<br>Рівень<br>стабільності       |  |
|                                     | 1 ALLIANZ YKPAVIHA                       | 327,2                              | 0.45                                          | 146.4                  | 44.74                |                                  | -22 нестабільна                   |  |
|                                     | 2 PZU YKPAMHA                            | 3663,7                             | 2,29                                          | 573,3                  | 15,65                |                                  | 10.62 стабільна                   |  |
|                                     | 3 QBE YKPAMHA                            | 695.7                              | 1.89                                          | 10                     | 1,44                 |                                  | 7.59 нестабільна                  |  |
|                                     | 4 AKCOP                                  | 6059.9                             | 58,32                                         | 2,4                    | 0.04                 |                                  | 79.33 стабільна                   |  |
|                                     | 5 АЛЬЯНС УКРАИНА                         | 2277.5                             | 15,79                                         | 0                      | 0                    |                                  | 48,56 стабільна                   |  |
|                                     | <b>6</b> AKTMB-CTPAXOBAH                 | 32,5                               | 0.01                                          | $\overline{0}$         | 0                    |                                  | 52,57 стабільна                   |  |
|                                     | 7 APMA                                   | 65810,9                            | 32,14                                         | 412,7                  | 0.63                 |                                  | 0.35 стабільна                    |  |
|                                     | В АЛЬФА СТРАХОВАІ                        | 1560,5                             | 1,68                                          | 505,6                  | 32,4                 |                                  | 1.92 стабільна                    |  |
|                                     | 9AXA                                     | 823                                | 4,63                                          | 18,8                   | 2,28                 |                                  | 17.76 стабільна                   |  |
|                                     | 10 АЛЬФА-ГАРАНТ                          | 320,9                              | 0,09                                          | 1536                   | 478,65               |                                  | 7,53 стабільна                    |  |
|                                     | 11 АЛЬЯНС                                | 434                                | 0,25                                          | 8                      | 1,84                 |                                  | 1.15 нестабільна                  |  |
|                                     | 12 APCEHAJI CTPAXOE                      | 58529                              | 30,51                                         | 28,6                   | 0,05                 |                                  | 18,36 стабільна                   |  |
|                                     | 13 ACKA                                  | 3918,7                             | 1.01                                          | 342.6                  | 8,74                 |                                  | 1.21 стабільна                    |  |
|                                     | 14 АСКО-ДОНБАСС СЕ                       | 5982,3                             | 14,29                                         | 1517,5                 | 25,37                |                                  | 19.07 стабільна                   |  |
|                                     | 15 АСКО-МЕДСЕРВИС                        | 8                                  | 0.01                                          | $\overline{0}$         | 0                    |                                  | О нестабільна                     |  |
|                                     | 16 AXA CTPAXOBAHINE                      | 2997                               | 0,78                                          | 898                    | 29,96                |                                  | 5.57 стабільна                    |  |
|                                     | 17 БРОКБИЗНЕС                            | 275,2                              | 0.43                                          | 130                    | 47,24                |                                  | Онестабільна                      |  |
|                                     | 18 БУСИН                                 | 1976,8                             | 6,07                                          | $\overline{0}$         | 0                    |                                  | 28,13 стабільна                   |  |
|                                     | 19 ВиДи - СТРАХОВАН                      | 10,1                               | 0.02                                          | $\overline{0}$         | 0                    |                                  | 16,98 стабільна                   |  |
|                                     | 20 BOEHHO-CTPAXOB.                       | 458,6                              | 1,39                                          | 50,6                   | 11,03                |                                  | 1.98 нестабільна                  |  |
|                                     | 21 BYCO                                  | 2908                               | 2,72                                          | 0.5                    | 0,02                 |                                  | 38.07 стабільна                   |  |
|                                     | 22 <b>FAPAHT-ABTO</b>                    | 598,1                              | 0,62                                          | 200,5                  | 33,52                |                                  | 93,83 нестабільна                 |  |
|                                     | 23 ГАРАНТИЯ СО                           | 373,8                              | 1,58                                          | 34,9                   | 9,34                 |                                  | 0,83 нестабільна                  |  |
|                                     | 24 ГОРОДСКАЯ СТРА                        | 1221,3                             | 0,6                                           | 0                      | 0                    |                                  | 57,25 стабільна                   |  |
|                                     | 25 ГАРАНТИЯ СОсДО                        | 2125,5                             | 7.54                                          | 157,8                  | 7,42                 |                                  | 23,54 стабільна                   |  |
|                                     | 26 ДЖЕНЕРАЛИ ГАРА                        | 199,2                              | 0,31                                          | 237,1                  | 119,03               |                                  | 12,46 стабільна                   |  |
|                                     | 27 ГАРАНТ-СИСТЕМА                        | 11,7                               | 0,01                                          | $\Box$                 | 0                    |                                  | 44,23 стабільна                   |  |
|                                     | 28 ГЛОБУС                                | 485,8                              | 1,05                                          | 0,5                    | 0,1                  |                                  | 0,35 нестабільна                  |  |
|                                     | 29 ГРАВЕ УКРАИНА                         | 489,8                              | 2,9                                           | 3,4                    | 0,69                 |                                  | 13,37 нестабільна                 |  |
|                                     | 30 ДИНАСТИЯ                              | 2846.2                             | 6,21                                          | 63,9                   | 1,75                 |                                  | 39.12 стабільна                   |  |
|                                     | 31 ДОБРОБУТ                              | 1291,2                             | 1,39                                          | 26,6                   | 2,06                 |                                  | О стабільна                       |  |
|                                     | 32 ДОБРОБУТ ТА ЗАХ                       | 1338,2                             | 1,44                                          | 3                      | 0.22                 |                                  | 34,16 стабільна                   |  |
|                                     | 33 ДОВЕРИЕ И ГАРАН                       | 4075.1                             | 42.09                                         | 17                     | 0,42                 |                                  | О стабільна                       |  |
|                                     | 34 ЕВРОПЕЙСКИЙ MV                        | 3005.4                             | 4,71                                          | 187,1                  | 6,23                 |                                  | 32.19 стабільна                   |  |
|                                     | ЗБЕВРОПЕЙСКИЙ СТІ                        | 625                                | 1,43                                          | 201,2                  | 32,19                |                                  | 0.69 нестабільна                  |  |
|                                     | ЗВІЕВРОПЕЙСКИЙ СТІ                       | 3516,2                             | 8,06                                          | 448.9                  | 12,77                |                                  | 33.71 стабільна                   |  |
|                                     | 37 ЕВРОПЕЙСКОЕ ТУІ                       | 2655                               | 14,44                                         | 422                    | 15,89                |                                  | 18,83 стабільна                   |  |
|                                     | <b>38 ИЛЬИЧЁВСКОЕ</b><br>39 ИНГО УКРАИНА | 1238.1                             | 1,94                                          | 65,3                   | 5,27                 |                                  | 21.06 нестабільна                 |  |
|                                     |                                          | 2708,3                             | 1,06                                          | 1076,3                 | 39,74                |                                  | 3.01 стабільна                    |  |
|                                     | 40 ИНДИГО<br>41 MHTEP                    | 1286,2                             | 3,66                                          | 17,1                   | 1,33<br>0            |                                  | 10.36 стабільна                   |  |
|                                     | 42 ПЗУ УКРАИНА                           | 1219,4<br>509.8                    | 11,73                                         | 0<br>$\overline{0}$    | $\overline{0}$       |                                  | 52.06 стабільна<br>47.4 стабільна |  |
|                                     | 43 ИНТЕР ЭКСПРЕСС                        | 3                                  | 3,81<br>0.03                                  | $\overline{0}$         | $\overline{0}$       |                                  | 57.25 нестабільна                 |  |
|                                     |                                          |                                    | $-11$                                         | $\overline{a}$         |                      |                                  |                                   |  |

Рис. 3.2. Фрагмент таблиці з початковими даними

**2. Візуалізація вхідної вибірки.** Для того, щоб побачити нерівномірність даних побудуємо гістограму початкових даних (рис.3.3), за допомогою вкладки Graphs/Histograms. На гістограмі видно, що дані розподілені нерівномірно, тобто припущення про те, що всі страхові компанії є стабільними є вірним в 60% випадків.

Це досить неточний прогноз. Для того, щоб отримати більш якісний прогноз дані, які було стратифіковано випадковою вибіркою, необхідно вирівняти. Виберемо

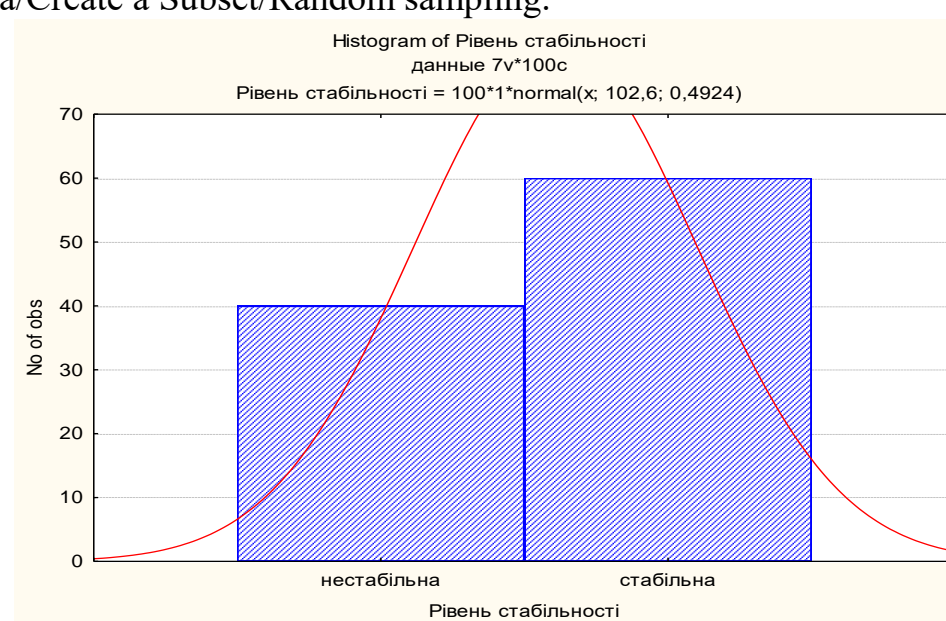

вкладку Data/Create a Subset/Random sampling.

Рис. 3. Гістограма початкових даних

**3. Створення стратифікованих вибірок.** Далі з'явиться діалогове вікно для створення вибірок (рис. 3. 4).

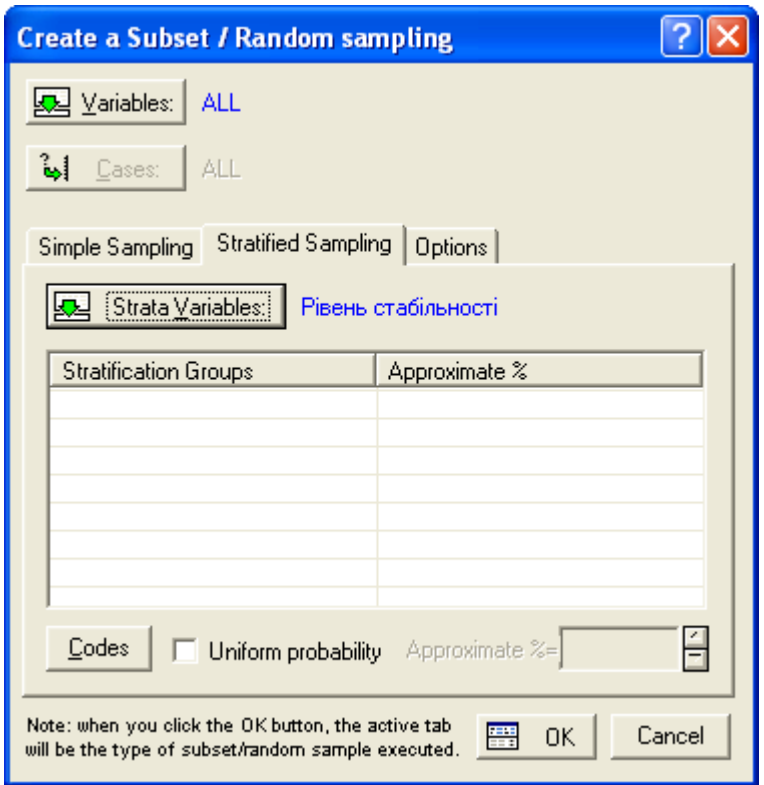

Рис. 3.4. Діалогове вікно випадкового формування підмножин

Вибираємо вкладку Stratified Sample, в якій є кнопка Strata Variables, що визначає змінну страти. Змінна страти – змінна, для якої вибираються пропорції вибірок, для нашого приклада це рівень стабільності.

Потім натискаємо кнопку Сodes, яка дозволяє вибрати категорії цієї змінної страти. Оскільки, за умовою завдання потрібно використовувати рівень стабільності і стабільний і нестабільний, вибираємо кнопку all (рис. 3.5).

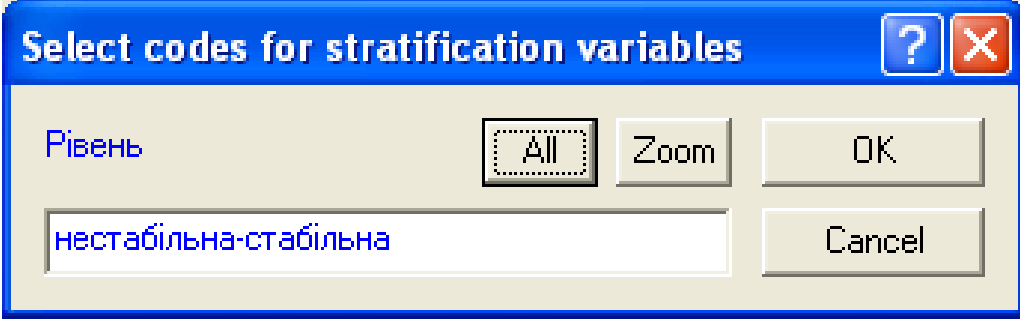

Рис. 3.5. Вікно вибору категорій змінної страти

Масштаб зображення Zoom дозволяє вибрати категорії і побачити сітки страти (рис. 3.6).

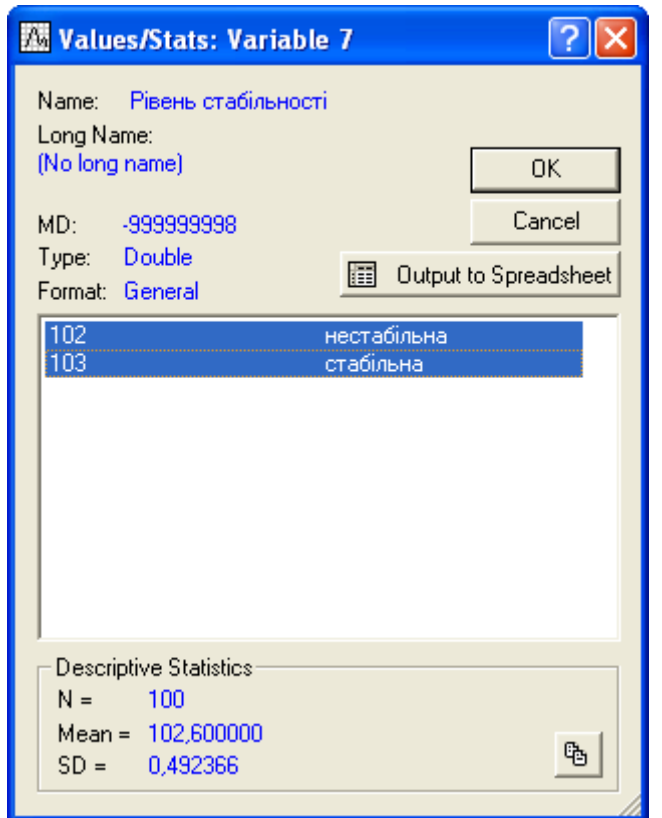

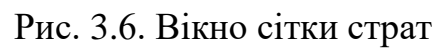

Для того, щоб вибрати розмір вибірки необхідно внести зміни (рис.3.7) у вкладці options.

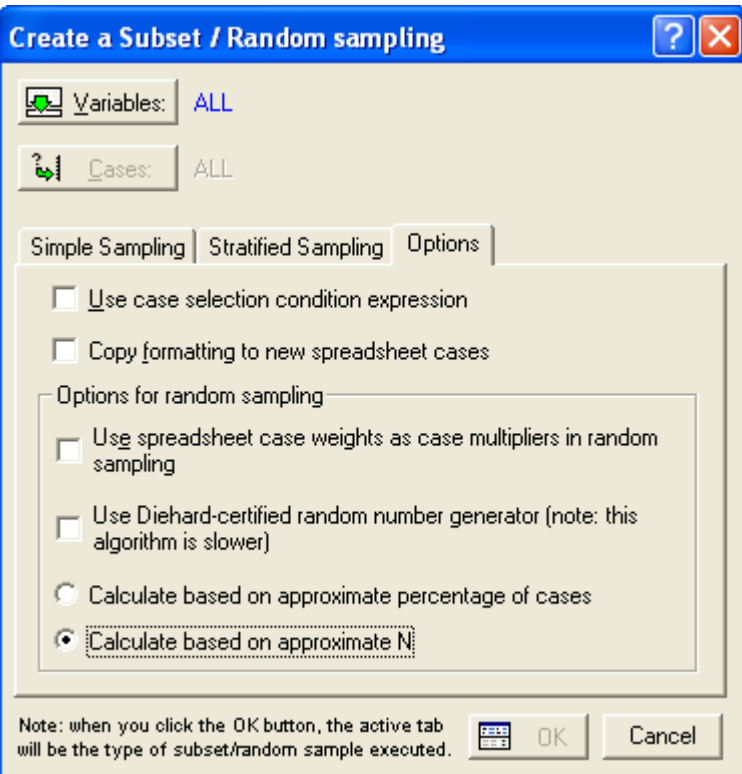

Рис. 3.7. Вікно вибору опцій

Потім змінити число спостережень приблизно до 15 на кожну категорію змінної страти (рис. 3.8).

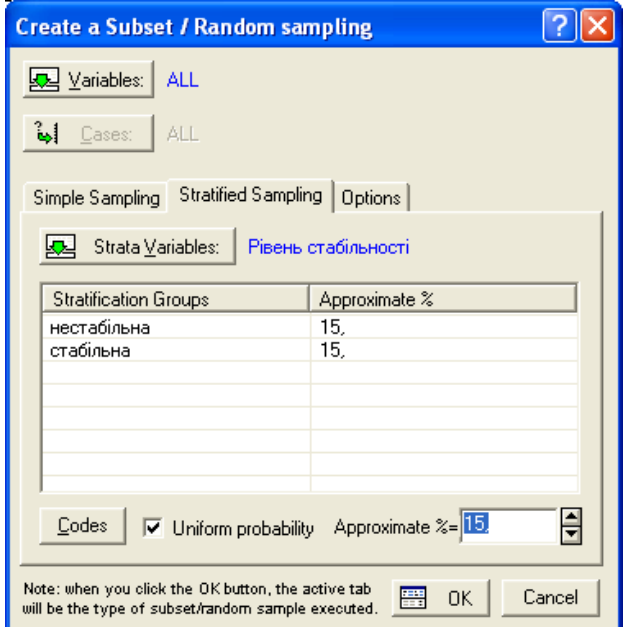

Рис. 3.8. Вікно вибору кількості спостережень в кожній страті

Далі натискаємо кнопку **на оконтально таблитиче** зі стратифікованою вибіркою (рис. 3.9).

# $\overline{\mathbf{H}}$  Data: Spreadsheet6\* (7v by 31c)

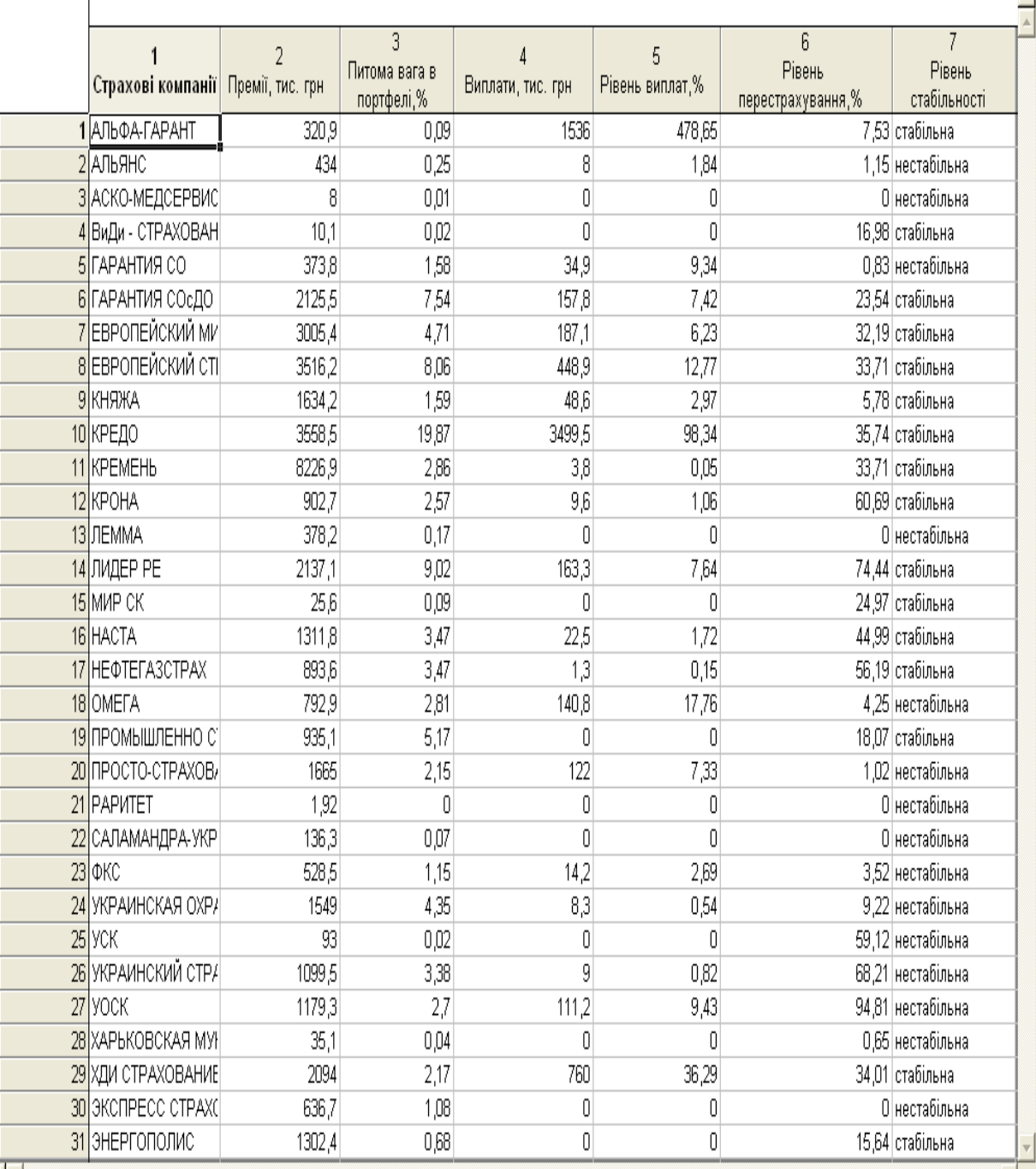

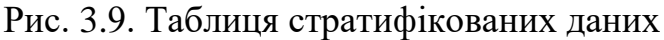

За отриманими даними рис. 3.9 створюємо гістограму стратифікованої вибірки (рис.3.10).

 $\Box$ 

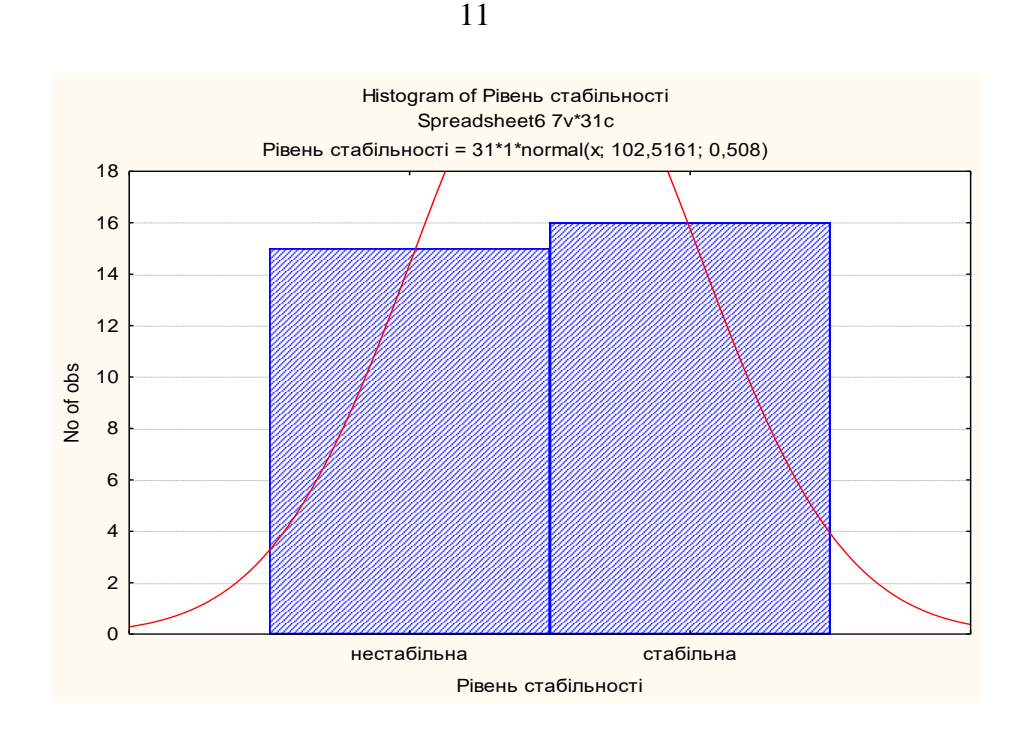

Рис. 3.10. Гістограма стратифікованої вибірки

З гістограми видно, що пропорція нестабільних та стабільних страхових компаній вже майже однакова, чого і треба було досягти за умовою завдання.

**Очікуваний результат виконання завдання**: навчитися отримувати стратифіковану вибірку.

## **4. СИСТЕМА ОЦІНЮВАННЯ УСПІШНОСТІ НАВЧАННЯ**

Виконання кожного завдання для лабораторних занять оцінюється відповідно до Тимчасового положення "Про порядок оцінювання результатів навчання студентів за накопичувальною бально-рейтинговою системою" ХНЕУ ім. С. Кузнеця (табл. 4.1).

Таблиця 4.1

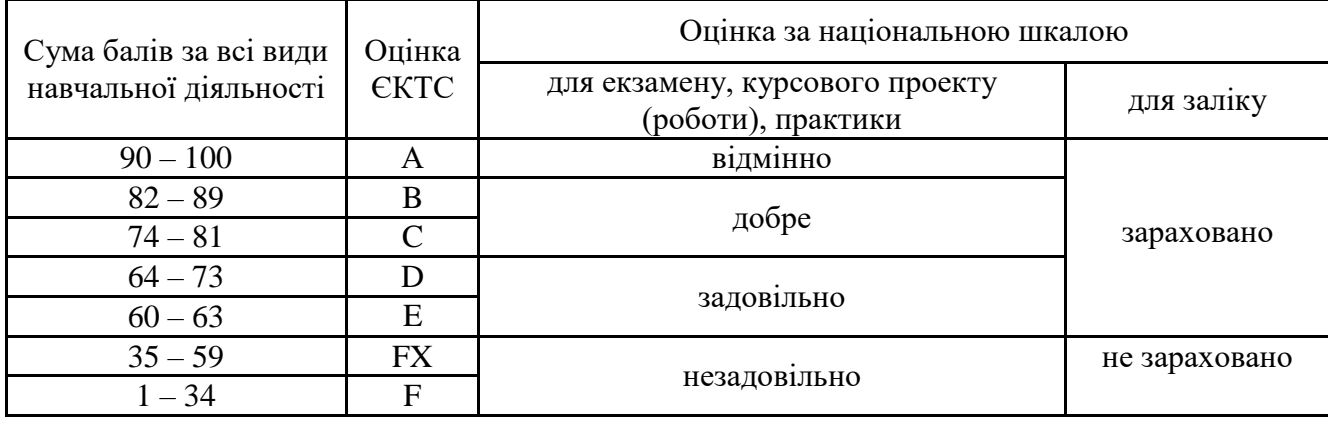

#### **Шкала оцінювання: національна та ЄКТС**

Розподіл балів за виконання завдань до лабораторних занять у межах тем змістових модулів наведено в табл. 4.2.

Таблиня 4.2

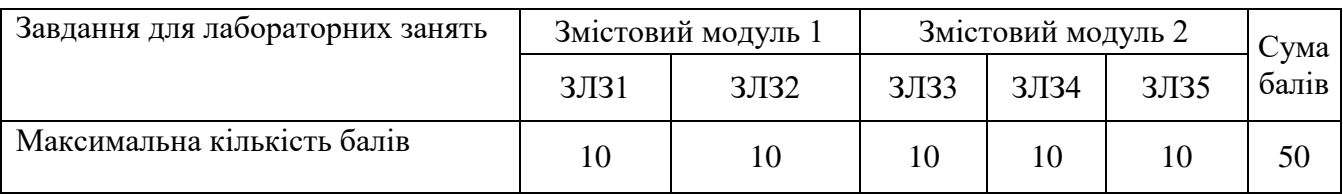

### **Розподіл балів за завданнями та змістовими модулями**

ЗЛЗ – лабораторне завдання.

Оцінки за цією шкалою заносяться до відомостей обліку успішності та іншої академічної документації.

## **5. РЕКОМЕНДОВАНА ЛІТЕРАТУРА**

### **5.1. Основна**

1. Статистика: Навчальний посібник / Під ред. д-ра екон. наук, проф. Раєвнєвої О.В. – Х.: ВД «ІНЖЕК», 2011. – 504 с.

2. Статистичне моделювання та прогнозування: Навчальний посібник / Під ред. д-ра екон. наук, проф. О. В. Раєвнєвої. – Х.: ВД «ІНЖЕК», 2014. – 578 с.

3. Вища освіта в Україні: навч. посіб. / за ред. В.Г. Кременя, С.М. Ніколаєнка. – К. : Знання, 2005. – 327 с.

4. Раєвнєва О.В., Горохова О.І., Чанкіна І.В., Шаповалова В.О., Дмитрусенко К.О., Бобкова О.Ю. Лабораторний практикум з модуля 1 «Методи описової статистики та статистичний аналіз рядів розподілу» навчальної дисципліни «Статистика» для студентів напряму підготовки 6.030506 «Прикладна статистика» денної форми навчання. – Х.: Вид. ХНЕУ, 2012. - 60 с.

5. Раєвнєва О.В., Чанкіна І.В., Бровко О.І. Лабораторний практикум з навчальної дисципліни «Аналіз та прогнозування рядів динаміки» для студентів напряму підготовки 6.030506 «Прикладна статистика» денної форми навчання. – Видавництво ХНЕУ ім. С. Кузнеця, 2014, 60 с.

6. Раєвнєва О.В., Стрижиченко К.А., Чанкіна І.В., Гольтяєва Л.А. Лабораторний практикум з навчальної дисципліни «Статистичне моделювання та прогнозування» для студентів напряму підготовки 6.030506 «Прикладна статистика» денної форми навчання. – Видавництво ХНЕУ, 2013, 60 с.

### **5.2. Додаткова**

7. Богатов О. И. и др. Рейтинговое управление экономическими системами. Донецк: Юго-Восток, 1999. – 254 с.

8. Клебанова Т.С., Забродский В.А, Полякова О.Ю., Петренко В.Л. Моделирование экономики. Учебное пособие. – Харьков : Изд. ХГЭУ, 2001. – 140 с.

9. Лещинський О.Л. Економетрія : навчальний посібник для студентів вищих навчальних закладів / О.Л. Лещинський, В.В. Рязанцева, О.О. Юнькова – К. : МАУП, 2003. – 208 с.

10. Мардас А.Н. Эконометрика. – СПб: Питер, 2001. – 144 с

11. Халафян А.А. STATISTICA 6. Статистический анализ данных. – М.: ООО «Бином-Пресс», 2008. – 512с.

### **5.3. Ресурси Інтернет**

12. Электронный учебник StatSoft [Електронний ресурс]. – Режим доступу : http: // www.statsoft.ru.

13. Офіційний сайт державної служби статистики України [Електронний ресурс]. – Режим доступу:<http://www.ukrstat.gov.ua/>

14. Офіційний сайт департаменту статистики Організації Об'єднаних Націй [Електронний ресурс]. – Режим доступу:<http://unstats.un.org/unsd/default.htm>

15. Офіційний сайт Світового банку. - Режим доступу [http://web.worldbank.org](http://web.worldbank.org/)

16. Офіційний сайт Світового економічного форуму. – Режим доступу : [http://www.weforum.org](http://www.weforum.org/)

17. Офіційний сайт Статкомітета СНД. - Режим доступу [http://www.cisstat.com](http://www.cisstat.com/)

18. Офіційний сайт Фонду миру. – Режим доступу : [http://www.fundforpeace.org/global](http://www.fundforpeace.org/global/)